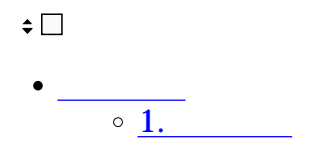

※ログインする際には、あらかじめ管理者による[利用者登録が](https://help.dstmp.com/help/usersettings-s/)必要です。

1.Shachihata Cloud Shachihata Cloud

 $2.$ 

**1** 

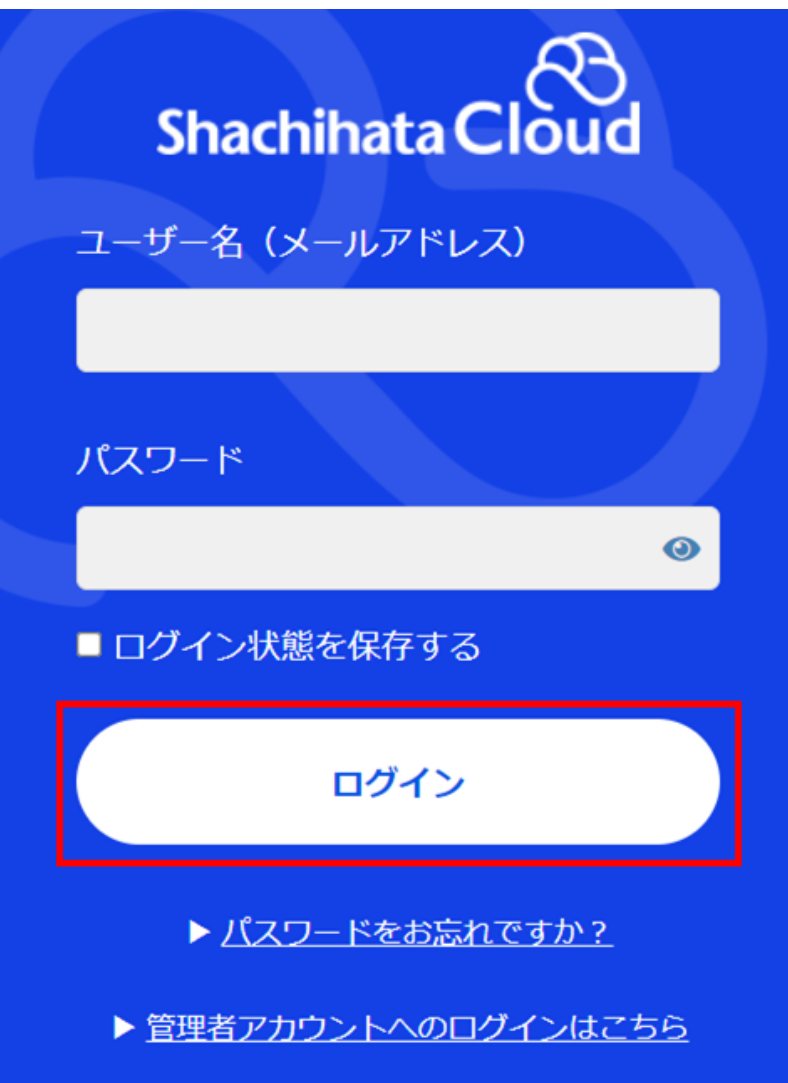

Safari tanta da maga ang pangangan ng mga ang pangangang ang pangangang ang pangangang ang pangangang ang pang

 $Safari$